## **Külső webshop beállítása az eVIR-ben**

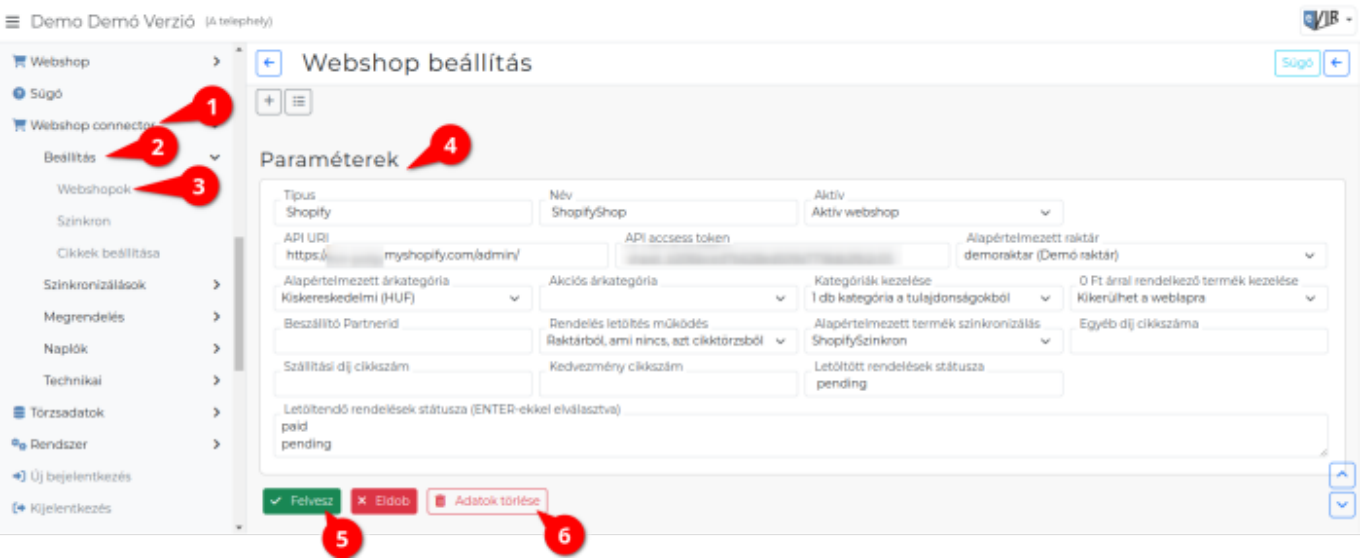

- 1. A **Webshop connector**,
- 2. **Beállítás**,
- 3. **Webshopok** menüpont alatt történik az [új webshopok rögzítése és a már rögzítettek](https://doc.evir.hu/doku.php/evir:webshop_connector:webshop_beallitasa) [szerkesztése](https://doc.evir.hu/doku.php/evir:webshop_connector:webshop_beallitasa).
- 4. A webshop **Paraméterek** megadása:
	- **Típus**: az előző oldalon kiválasztottak szerint a webshop típusa.
	- **Név**: A webshop neve, mely alapján a [cikk beállítások](https://doc.evir.hu/doku.php/evir:webshop:webshop_cikk_beallitasok) elvégezhetők a későbbiekben.
	- **Aktív**: Az [automata szinkron](https://doc.evir.hu/doku.php/evir:webshop_connector:webshop_szinkronizalas) csak az **Aktív webshop**okra fut le.
		- **Nem aktív webshop** is megjelenik a legördülőben a szinkron futtatásakor, de a az **Automata, minden webshop** kiválasztása esetén az ilyen beállításúra nem fut [automata szinkron](https://doc.evir.hu/doku.php/evir:webshop_connector:webshop_szinkronizalas).
	- **API URI**: A Shopify webshop admin felületének url-e, ahol az [eVIR app beállítása](https://doc.evir.hu/doku.php/evir:shopify:beallitas) történik. Példa link: <https://xxxxx.myshopify.com/admin>
	- **API access token**: A Shopify webshop admin felületén kapott Admin API access tokent ide kell bemásolni, beírni.
	- **Alapértelmezett raktár**: a létrehozott Shopify webshop alapértelmezett rendelés [raktára](https://doc.evir.hu/doku.php/evir:torzsadatok:raktar:torzs_raktar).

Ha a Rendelés letöltés működés mező szerint [raktárból veszi a készletet a](https://doc.evir.hu/doku.php/evir:webshop:webshop_keszletkezeles) [webshop,](https://doc.evir.hu/doku.php/evir:webshop:webshop_keszletkezeles) akkor az itt beállított raktár készletét veszi figyelembe.

- **Alapértelmezett árkategória**: a létrehozott Shopify webshopon leadott rendelések alapértelmezett [árkategóriája](https://doc.evir.hu/doku.php/evir:torzsadatok:cikktorzs:arkategoriak:arkategoriak).
- **Akciós árkategória**: a webshopon leadott rendelések alapértelmezett [akciós](https://doc.evir.hu/doku.php/evir:torzsadatok:cikktorzs:arkategoriak:akcios_arkategoria) [árkategóriája](https://doc.evir.hu/doku.php/evir:torzsadatok:cikktorzs:arkategoriak:akcios_arkategoria).
- **Kategóriák kezelése**
	- **Kategória törzsadatból**: a webshop árucikkek hierarchiája a [cikk-kategória](https://doc.evir.hu/doku.php/evir:torzsadatok:cikktorzs:cikk_kategoriak) [törzsadatok](https://doc.evir.hu/doku.php/evir:torzsadatok:cikktorzs:cikk_kategoriak) szerint kezelődik, így csak egy kategóriába sorolható egy cikk.
	- **1/2/3/4/5 kategória a tulajdonságokból**: ebben az esetben a [cikk tulajdonság](https://doc.evir.hu/doku.php/evir:torzsadatok:cikktorzs:cikk_tulajdonsagok) [törzsadat](https://doc.evir.hu/doku.php/evir:torzsadatok:cikktorzs:cikk_tulajdonsagok)ok közé rögzíteni kell a Kategória megnevezésű, szöveg típusú tulajdonságot és így lehet több kategóriába is belerakni egy [cikk](https://doc.evir.hu/doku.php/evir:webshop:webshop_cikk_tulajdonsagok)et a cikk [tulajdonságainak megadásak](https://doc.evir.hu/doku.php/evir:webshop:webshop_cikk_tulajdonsagok)or.
- **0 Ft árral rendelkező termék kezelése**
	- **Feltölthető a webshopba**: Szinkronizáláskor az ár nélküli cikkek is kikerülnek a webshopra.
- **Nem szabad feltölteni a webshopba**: Szinkronizáláskor az ár nélküli cikkek kihagyása.
- **Beszállító partnerid**: Megadható egy beszállító partner azonosítója. A Rendelés letöltés működés mezőben a Tétel beszállítótól lehetőséget kiválasztva lehet beállítani, hogy beszállítói rendelés készüljön.
- **Rendelés letöltés működés**: Webshop rendeléskor [a készletkezelés beállítása.](https://doc.evir.hu/doku.php/evir:webshop:webshop_keszletkezeles)
- **Alapértelmezett termék szinkronizálás**: Funkciója szerint az [automata](https://doc.evir.hu/doku.php/evir:webshop_connector:webshop_szinkronizalas) [szinkronizálásokr](https://doc.evir.hu/doku.php/evir:webshop_connector:webshop_szinkronizalas)a használja ezt a program, a Webshop connector → Beállítás → [Szinkron](https://doc.evir.hu/doku.php/evir:webshop_connector:beallitas:szinkron) menüpont alatt létrehozott szinkronok közül a megfelelőt kell kiválasztani, ha nem tartalmaz adatot, akkor rögzíteni azt. Ha nincs kiválasztva semmi, akkor a webshophoz rögzített első [szinkron](https://doc.evir.hu/doku.php/evir:webshop_connector:beallitas:szinkron) lesz automatikusan kiválasztva!
- **Egyéb díj cikkszáma**: A megfelelő [szolgáltatás](https://doc.evir.hu/doku.php/evir:torzsadatok:cikktorzs:szolgaltatasok) cikkszáma.
- **Szállítási díj cikkszám**: A megfelelő [szolgáltatás](https://doc.evir.hu/doku.php/evir:torzsadatok:cikktorzs:szolgaltatasok) cikkszáma.
- **Kedvezmény cikkszáma**: [Speciális szolgáltatásként rögzített engedmény](https://doc.evir.hu/doku.php/evir:torzsadatok:cikktorzs:szolgaltatasok#specialis_szolgaltatas) cikkszáma.
- **Letöltött rendelések státusza**

Például Shopify működése szerint a következő:

- **pending**
- **Letöltendő rendelések státusza (ENTER-ekkel elválasztva)**

Csak ezekkel a státusszal rendelkező rendeléseket tölti le az eVIR. Például a Shopify működése szerint a következő:

- **paid**
- **pending**
- 5. **| Felvesz |** [gombra kattintva elmenti](https://doc.evir.hu/doku.php/evir:alapok:funkcio_gombok) beállításokat!
- 6. Adatok törlése gombra kattintva törli a webshop kapcsolatot.

## **Ha a beállítások megtörténtek mind a [Shopify,](https://doc.evir.hu/doku.php/evir:shopify:beallitas) [Shoprenter](https://doc.evir.hu/doku.php/evir:shoprenter:beallitas), [UNAS](https://doc.evir.hu/doku.php/evir:unas:beallitas) valamint az [eVIR](https://doc.evir.hu/doku.php/evir:webshop_connector:webshop_beallitasa) [oldalról,](https://doc.evir.hu/doku.php/evir:webshop_connector:webshop_beallitasa) akkor a webáruház és eVIR kapcsolat használatra kész!**

## Kapcsolódó oldalak:

- [Külső webshop üzemeltetése](https://doc.evir.hu/doku.php/evir:webshop_connector:kulso_webshop)
- [Shopify](https://doc.evir.hu/doku.php/evir:shopify:altalanos)

From: <https://doc.evir.hu/>- **eVIR tudásbázis**

Permanent link: **[https://doc.evir.hu/doku.php/evir:webshop\\_connector:webshop\\_parameterek](https://doc.evir.hu/doku.php/evir:webshop_connector:webshop_parameterek)**

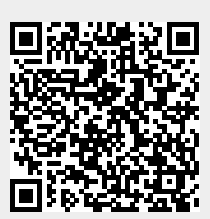

Last update: **2024/03/11 13:16**